دولة الكويت وزارة التربية التوجيه الفني العام للرياضيات

المجال الدراسي : الرياضيات الزمن : ساعتان و خمسة وأربعون دقيقة عدد الصفحات : 11

نموذج إجابة امتحان الفترة الدراسية الثانية للصف الحادي عشر علمي للعام الدراسي : 2022/2021 م

| 1                   | 15                  | 16                  |
|---------------------|---------------------|---------------------|
| \n $\frac{1}{2}$ \n | \n $\frac{1}{2}$ \n | \n $\frac{1}{2}$ \n |
| \n $\frac{1}{2}$ \n | \n $\frac{1}{2}$ \n | \n $\frac{1}{2}$ \n |
| \n $\frac{1}{2}$ \n | \n $\frac{1}{2}$ \n | \n $\frac{1}{2}$ \n |
| \n $\frac{1}{2}$ \n | \n $\frac{1}{2}$ \n | \n $\frac{1}{2}$ \n |
| \n $\frac{1}{2}$ \n | \n $\frac{1}{2}$ \n | \n $\frac{1}{2}$ \n |
| \n $\frac{1}{2}$ \n | \n $\frac{1}{2}$ \n | \n $\frac{1}{2}$ \n |
| \n $\frac{1}{2}$ \n | \n $\frac{1}{2}$ \n | \n $\frac{1}{2}$ \n |
| \n $\frac{1}{2}$ \n | \n $\frac{1}{2}$ \n | \n $\frac{1}{2}$ \n |
| \n $\frac{1}{2}$ \n | \n $\frac{1}{2}$ \n | \n $\frac{1}{2}$ \n |
| \n $\frac{1}{2}$ \n | \n $\frac{1}{2}$ \n | \n $\frac{1}{2}$ \n |
| \n $\frac{1}{2}$ \n | \n $\frac{1}{2}$ \n | \n $\frac{1}{2}$ \n |
| \n $\frac{1}{2}$ \n | \                   |                     |

## تابع السوال الأول :

( b)  ( 8 
$$
\iota
$$
  )    ( 9  $-\frac{-1}{\sqrt{2}}$  ,   $\pi < \theta < \frac{3\pi}{2}$  ,  ( b)

فأوجد  $sin 2\theta$ 

<u>الحل :</u>

$$
\begin{array}{c|c}\n1 & \cos^2\theta + \sin^2\theta = 1 \\
1 & \cos^2\theta = 1 - \sin^2\theta \\
1 & \sin^2\theta = 1 - \left(\frac{-1}{\sqrt{2}}\right)^2 = \frac{1}{2} \\
1 & \sin^2\theta = \frac{-1}{\sqrt{2}} \\
1 & \sin^2\theta = 2\sin\theta\cos\theta\n\end{array}
$$

$$
\begin{array}{c|c}\n1 & = 2 \left( \frac{-1}{\sqrt{2}} \right) \left( \frac{-1}{\sqrt{2}} \right) \\
1 & = 1\n\end{array}
$$

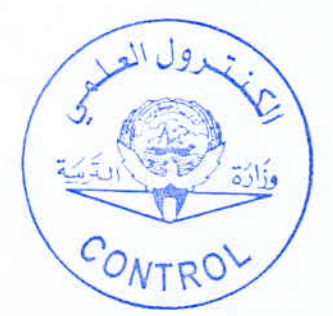

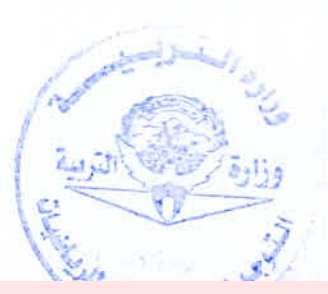

السوزال التانى : ( 15 درجة )  
( a ) حؤل من الإحدائيات الديکارتية إلى الإحدائيات القطبية (r, 
$$
\theta
$$
).

$$
L(1,-\sqrt{3}), 0 \leq \theta < 2\pi
$$

الحل :

$$
1 + 1
$$
\n
$$
1 + 1
$$
\n
$$
\therefore \tan \alpha = \left| \frac{y}{x} \right| = \left| \frac{-\sqrt{3}}{1} \right| = \sqrt{3}
$$
\n
$$
\frac{1}{2}
$$
\n
$$
\alpha = \tan^{-1} \sqrt{3}
$$
\n
$$
\frac{1}{2}
$$
\n
$$
\alpha = \frac{\pi}{3}
$$
\n
$$
\therefore \theta = 2\pi - \alpha = 2 \pi - \frac{\pi}{3} = \frac{5\pi}{3}
$$
\n
$$
\frac{1}{2}
$$
\n
$$
\frac{1}{2}
$$
\n
$$
\therefore \theta = 2\pi - \alpha = 2 \pi - \frac{\pi}{3} = \frac{5\pi}{3}
$$
\n
$$
\frac{1}{2}
$$
\n
$$
\frac{1}{2}
$$
\n
$$
\frac{1}{2}
$$
\n
$$
\frac{1}{2}
$$
\n
$$
\frac{1}{2}
$$
\n
$$
\left| \frac{2}{3} \right|
$$
\n
$$
\left| \frac{2}{3} \right|
$$
\n
$$
\left| \frac{2}{3} \right|
$$
\n
$$
\left| \frac{2}{3} \right|
$$
\n
$$
\left| \frac{2}{3} \right|
$$
\n
$$
\left| \frac{2}{3} \right|
$$
\n
$$
\left| \frac{2}{3} \right|
$$
\n
$$
\left| \frac{2}{3} \right|
$$
\n
$$
\left| \frac{2}{3} \right|
$$
\n
$$
\left| \frac{2}{3} \right|
$$
\n
$$
\left| \frac{2}{3} \right|
$$
\n
$$
\left| \frac{2}{3} \right|
$$
\n
$$
\left| \frac{2}{3} \right|
$$
\n
$$
\left| \frac{2}{3} \right|
$$
\n
$$
\left| \frac{2}{3} \right|
$$
\n
$$
\left| \frac{2}{3} \right|
$$
\n
$$
\left| \frac{2}{3} \right|
$$
\n
$$
\left| \frac{2}{3} \right|
$$
\n
$$
\left| \frac{2}{3} \right|
$$
\n<math display="</math>

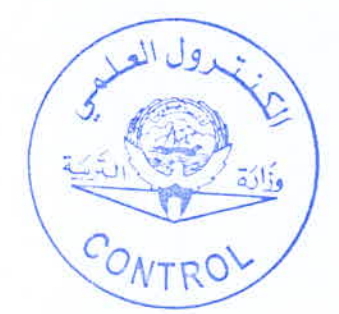

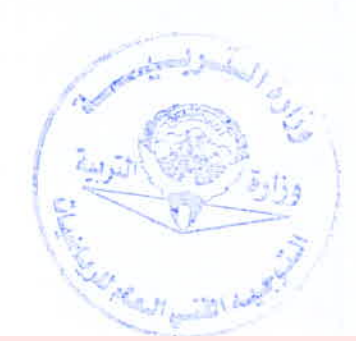

تابع: نموذج إجابة امتحان الفترة الدراسية الثانية رياضيات للصف الحادي عشر علمي - العام الدراسي: 2021 / 2022م <u>تابع السوال الثاني :</u>  $0 \leqslant x \leqslant 2\pi$  حل المعادلة :  $\cosh x = -\frac{1}{2}$  حل المعادلة  $(\,\mathrm{b}\,)$ ( 8 درجات ) الحل :  $x$  نفرض أن  $\alpha$  هي زاوية الإسناد للزاوية  $\frac{1}{2} + \frac{1}{2}$ cos  $\alpha = |\cos x| = \left| \frac{-1}{2} \right| = \frac{1}{2}$  $\mathbf{1}$  $\therefore \quad \alpha = \frac{\pi}{2}$  $\mathbf{1}$  $\therefore$  cos  $x < 0$  $\frac{1}{2}+\frac{1}{2}$  $\cdot$  كقع في الربع الثاني أو الربع الثالث  $x$  $\colon$ عندما  $x$  تقع في الربع الثاني  $x = \pi - \frac{\pi}{3} = \frac{2\pi}{3} \in [0, 2\pi)$ 1 عندما  $x$  تقع في الربع الثالث :  $x = \pi + \frac{\pi}{3} = \frac{4\pi}{3} \in [0, 2\pi)$  $\mathbf{1}$  $x = \frac{2\pi}{3}$  ومنه يكون حل المعادلة هو  $x = \frac{4\pi}{3}$  أو  $x = 2\pi$  $1+1$  $c_{O_{NT}}$ 

 $(4)$ 

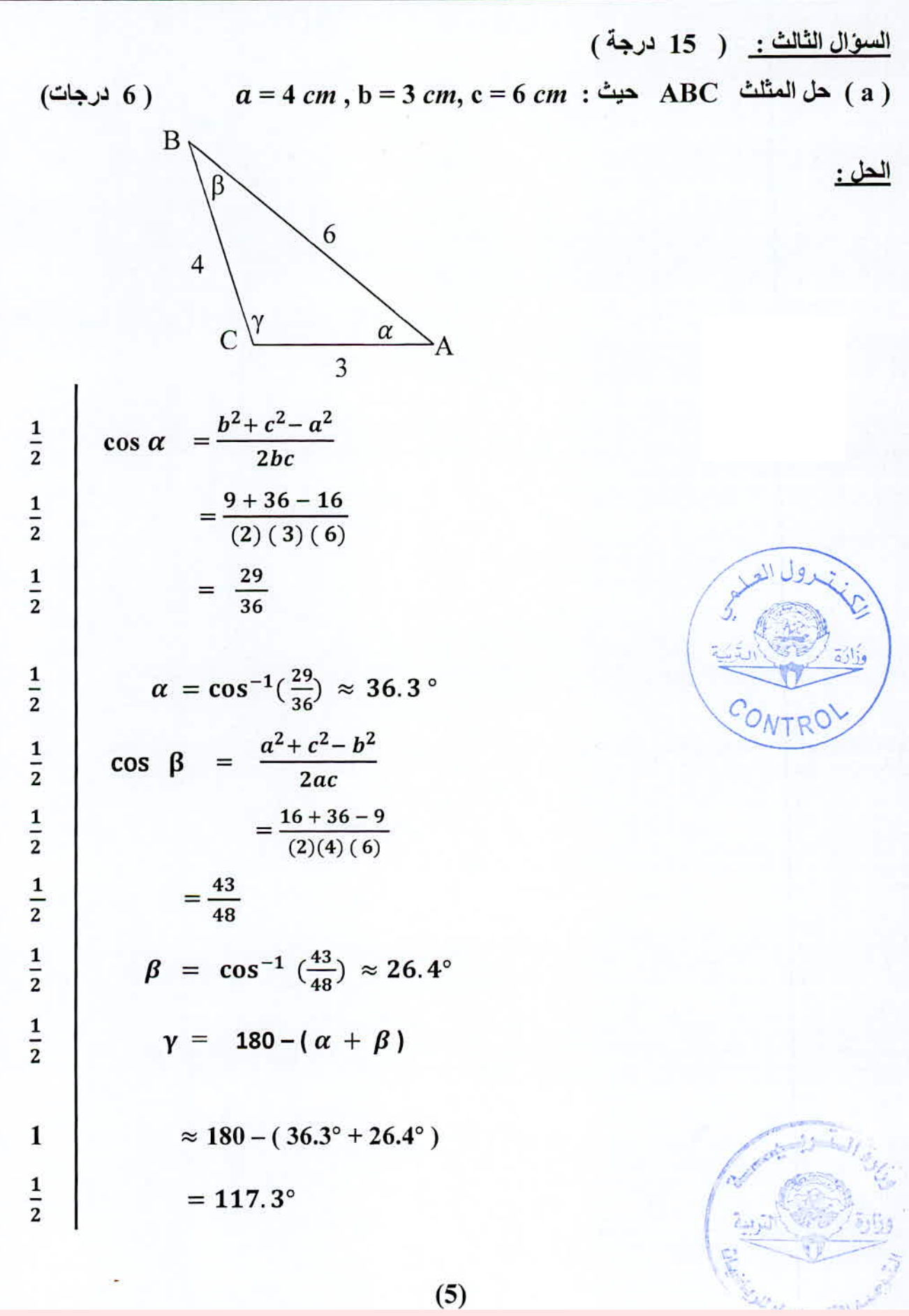

 $(5)$ 

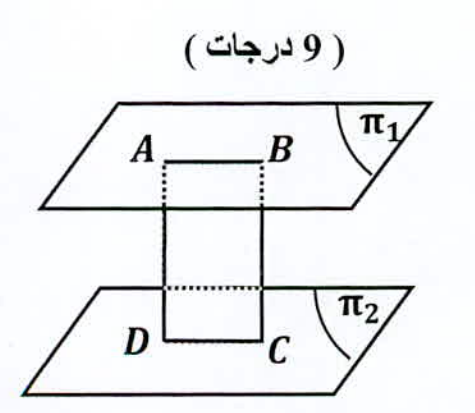

 $\sqrt{\pi_1}/\pi_2$  : في الشكل المقابل  $\pi_1$  )  $\cdot$   $\pi_1$  نقطتان في  $A,B$ نقطتان في  $\pi_2$  حيث  $A, B, C, D$  في مستوى واحد  $C, D$  $\sqrt{AD} \perp \pi_2$  ,  $\overline{BC} \perp \pi_2$ اثبت ان  $ABCD$ 

<u>الحل :</u>

تابع السؤال الثالث :

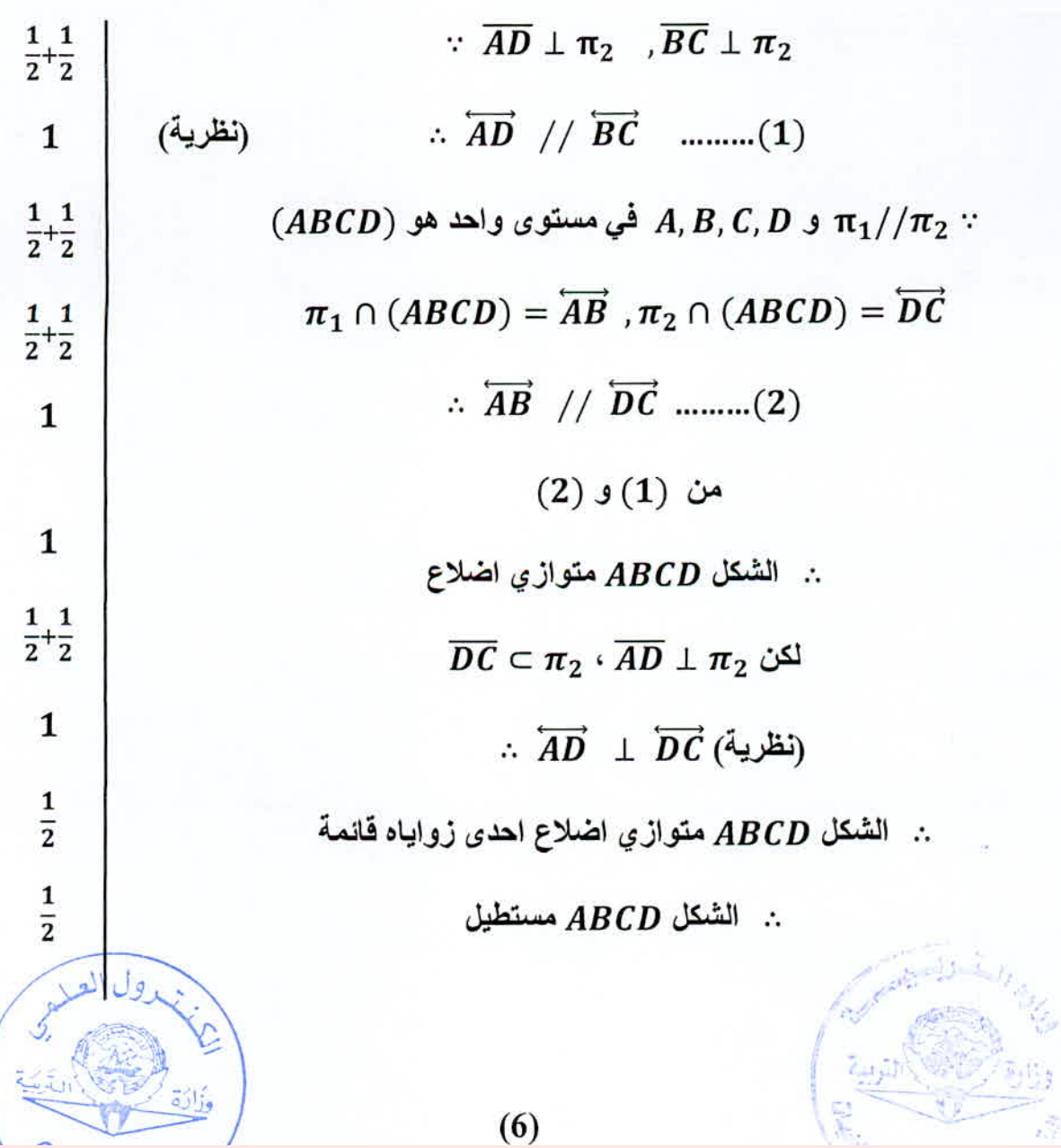

(4.4) = 15. (a) = 17 cm (b) = 11 cm (a) = 32° (b) = 6  
\n(d) = 32° (a) = 17 cm (b) = 11 cm (a) = 32° (c) = 11 cm  
\n(d) = 32° (e) = 11 cm  
\n
$$
\frac{4}{17 cm}
$$
\n
$$
\frac{1}{2}
$$
\n
$$
\frac{\sin \alpha}{a} = \frac{\sin \beta}{b} = \frac{\sin \gamma}{c}
$$
\n
$$
\frac{1}{2} + \frac{1}{2}
$$
\n
$$
\frac{\sin 32°}{17} = \frac{\sin \beta}{11} = \frac{\sin \gamma}{c}
$$
\n
$$
\frac{1}{2} + \frac{1}{2}
$$
\n
$$
\frac{1}{2} + \frac{1}{2}
$$
\n
$$
\frac{1}{2} + \frac{1}{2}
$$
\n
$$
\frac{1}{2} + \frac{1}{2}
$$
\n
$$
\frac{1}{2} + \frac{1}{2}
$$
\n
$$
\frac{1}{2} + \frac{1}{2}
$$
\n
$$
\frac{1}{2} + \frac{1}{2}
$$
\n
$$
\frac{1}{2} + \frac{1}{2}
$$
\n
$$
\frac{1}{2} + \frac{1}{2}
$$
\n
$$
\frac{1}{2} + \frac{1}{2}
$$
\n
$$
\frac{1}{2} + \frac{1}{2}
$$
\n
$$
\frac{1}{2} + \frac{1}{2}
$$
\n
$$
\frac{1}{2} + \frac{1}{2}
$$
\n
$$
\frac{1}{2} + \frac{1}{2}
$$
\n
$$
\frac{1}{2} + \frac{1}{2}
$$
\n
$$
\frac{1}{2} + \frac{1}{2}
$$
\n
$$
\frac{1}{2} + \frac{1}{2}
$$
\n
$$
\frac{1}{2} + \frac{1}{2}
$$
\n
$$
\frac{1}{2} + \frac{1}{2}
$$
\n
$$
\frac{1}{2} + \frac{1}{2}
$$
\n
$$
\frac{1}{2} + \frac{1}{2}
$$
\n
$$
\frac{1}{2} + \frac{1}{2}
$$
\n
$$
\frac{1}{2} + \frac{1}{2}
$$

 $(7)$ 

化合同体

تابع السوال الرابع:  $\pi$  ) في الشكل المقابل :  $\overline{\rm AB}\,,\overline{\rm CD}$  فطران في مستوى الدائرة ( b ) ( 9 درجات )  $\overleftrightarrow{GH}$  أَتْبِتَ أن مستوى الدائرة  $\pi$  يوازي  $\pi_1 \cap \pi_2 = \overleftrightarrow{GH}$  $\pi$ الحل :  $\pi$  : AB , CD فطران في مستوى الدائرة  $\overline{\rm AB}$  , CD 1 . . ينصف كل منهما الآخر و متطابقان 1 .. الشكل ACBD مستطيل  $\mathbf{1}$  $\therefore \overline{AC} \# \overline{DB}$  ........... (1)  $\mathbf{1}$  $\overline{AC} \subset \pi_1$ ,  $\overline{DB} \subset \pi_2$  $\mathbf{1}$  $\pi_2 \cap \pi_1 = \overleftrightarrow{GH}$  ......... (2)  $\mathbf{1}$ ∴ GH // AC // DB (2)  $(1)$  من  $\mathbf{1}$  $\overleftrightarrow{GH}/\overleftrightarrow{AC}$ ,  $\overleftrightarrow{AC} \subset \pi$ 1  $\therefore$  GH  $n\pi$  $\mathbf{1}$  $\overline{\text{GH}}$  أي أن مستوى الدائرة  $\pi$  يوازى  $(8)$ 

ثانيا: البنود الموضوعية أولا: في البنود من (1) إلى (3) عبارات ظلل إذا كانت العبارة صحيحة  $\circled{a}$  $\odot$ إذا كانت العبارة خاطئة .  $3+2i$  الصورة الجبرية للعدد 3 $\sqrt{-4}+5$  هي  $\cos x = 2 \cos^2 \frac{x}{2} - 1$  (2)  $\overline{i}/\overline{m}$  إِذَا كَانَ  $\overline{m}/\overline{m}$ ,  $\overline{m}/\overline{n}$  فَإِن  $\overline{i}$ . ثانيا : في البنود من (4) إلى (10) لكل بند أربعة اختيارات واحد فقط منها صحيح ظلل في ورقة<br>الإجابة الرمز الدال على الإجابة الصحيحة . أبسط صورة للتعبير:  $(4 + \sqrt{-4})(4 + \sqrt{-4})$  هي:  $18 + 3\sqrt{-9} + 4\sqrt{-4}$  $18 + 17i$  $\overline{d}$  $6 + 17i$ 18 : فَإِنْ قَيْمَةَ  $(i^{2n+2} + i^{2n+8})$  تَساوي $n \in z^+$  (5)  $\binom{a}{a} i^{-2n}$  $\binom{b}{b}$  -1  $\binom{c}{c}$  $\bf{0}$  $\begin{pmatrix} d \end{pmatrix}$  $\mathbf{1}$  $\sin\left(x+\frac{\pi}{6}\right)$  (6)  $\sin\left(x+\frac{\pi}{6}\right)$ (a)  $\frac{1}{2}$ sin x +  $\frac{\sqrt{3}}{2}$ cos x (b)  $\frac{1}{2}(\sin x + \cos x)$  $\left(\frac{\sqrt{3}}{2}\sin x - \frac{1}{2}\cos x\right)$  $\bigodot \frac{\sqrt{3}}{2} \sin x + \frac{1}{2} \cos x$ المنتهدول العلم.<br>المنتهجة الأنها التربية  $(9)$ 

7) (7) 
$$
4x^2 + 2x^3 + 2x^4 + 2x^5 + 2x^6 + 2x^7 + 2x^8 + 2x^9 + 2x^8 + 2x^8 + 2
$$

## ورقة إجابة البنود الموضوعية

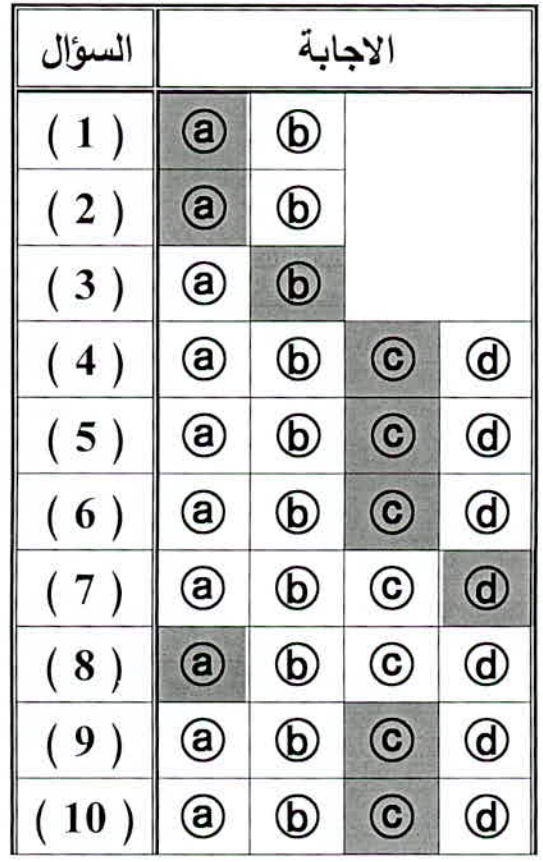

لكل بند درجة واحدة فقط

10

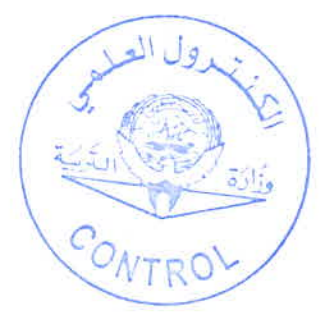

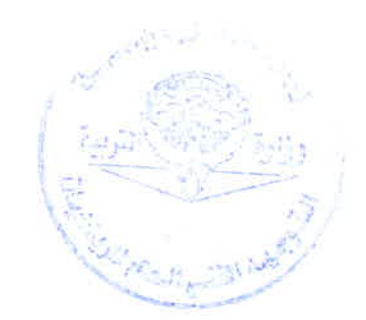